# CSSE 220 Day 5

More Java Graphics Shape Classes: Face Fundamental Data Types, Constants

# Questions?

### Outline

- Work on the Face projects
- Quiz questions 1-3 review choosing fields for a class
- The rest of class is review of fundamental data types

# Making Faces

Design and implement a Face class that draws a face of a given size at a given location

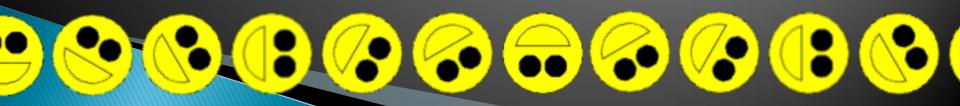

## Rest of today's class

- The rest of class is review of fundamental data types:
  - Work through the slides, quiz, and related exercises at your own pace
  - Please ask questions as needed!
  - Start the HW when you are done

### Data Type Smorgasbord

- Basic Types and Casts
- Big Integers
- Constants
- Strings and Conversions
- Understanding Error Messages
- String Input and Output (next class)

## Basic Types (again)

**Table 1** Primitive Types

| Туре    | Description                                                                                                    | Size    |
|---------|----------------------------------------------------------------------------------------------------|---------|
| int     | The integer type, with range -2,147,483,648 2,147,483,647 (about 2 billion)                                                | 4 bytes |
| byte    | The type describing a single byte, with range -128 127                                                                     | 1 byte  |
| short   | The short integer type, with range -32768 32767                                                                            | 2 bytes |
| long    | The long integer type, with range -9,223,372,036,854,775,808 9,223,372,036,854,775,807                                     | 8 bytes |
| double  | The double-precision floating-point type, with a range of about ±10 <sup>308</sup> and about 15 significant decimal digits | 8 bytes |
| float   | The single-precision floating-point type, with a range of about ±10 <sup>38</sup> and about 7 significant decimal digits   | 4 bytes |
| char    | The character type, representing code units in the Unicode encoding scheme (see Advanced Topic 4.5)                        | 2 bytes |
| boolean | The type with the two truth values false and true (see Chapter 5)                                                          | 1 bit   |

Table from Horstmann, Big Java (3e), John Wiley & Sons, Copyright 2007

#### Conversions and Casts

Consider:

```
int i, j;
double d, e;
i = 10;
d = 20.1;
e = i; // OK
j = d; // ERROR!
```

- Why the difference?
  - Assigning a double to an int can result in information loss (the fractional part)
- Add a cast to tell Java that we understand there could be a problem here:

```
j = (int) d; // OK
```

- But what happens to the fractional part of d?
  - It is truncated (lost)

## Example

- Look at RoundAndRound.java
  - What does it do?
- Run it and try some different numbers, like:
  - · 1.004
  - · 1.005
  - 1.006
  - $\circ$  -1.006
  - 4.35
- Zoinks! What's up with these, especially the last one?
  - Try changing the %f format specifier to %24.20f

### When Nine Quintillion Isn't Enough

- BigInteger for arbitrary size integer data
- BigDecimal for arbitrary precision floating point data
- We plan to revisit BigInteger later in the course

#### Constants in Methods

- Constants let us avoid Magic Numbers
  - Hardcoded values within more complex expressions
- Why bother?
  - Code becomes more readable, easier to change, and less error-prone!
- Example:

```
final double relativeEyeOutset = 0.2;
final double relativeEyeSize = 0.28;
final double faceRadius = this.diameter / 2.0;
final double faceCenterX = this.x + faceRadius;
final double eyeDiameter = relativeEyeSize * this.diameter;
```

final tells Java to stop us from changing a value (and also gives a "hint" to the compiler that lets it generate more efficient code)

#### Constants in Classes

- We've also seen constant fields in classes:
  - public static final int FRAME\_WIDTH = 800;

- Why put constants in the class instead of a method?
  - 1. So they can be used by other classes
  - 2. So they can be used by multiple methods
  - 3. So they are easier to find and change

### Strings in Java

- Already looked at some String methods
- Can also use + for string concatenation
- Quiz question:
  - Look at StringFoo.java
  - Based on the four uses of + in main(), can you figure out how Java decides whether to do string concatenation or numeric addition?
  - Decide what the 3 commented-out uses of + in main() will print, then uncomment them and see if you were right.
    - Do you see why they work as they do?

### Converting Strings to Numbers

- You can convert strings to numbers:
  - double Double.parseDouble(String n)
  - int Integer.parseInt (String n)
- Can also convert numbers to strings:
  - String Double.toString(double d)
  - String Integer.toString(int i)
- Or maybe easier:

```
· "" + C
```

· "" + i

### **Conversions Gone Awry**

- Go back to StringFoo.java
- Uncomment the last line of main():
  - o StringFoo.helper();
- Run it
- What happened?

## Reading Exception Stack Traces

The first line will usually give you a hint about what went wrong.

```
@ Javadoc 😥 Declaration 🙋 Tasks 📃 Console 🗶 📑 SVN Repositories
<terminated > StringFoo [Java Application] C:\Program Files\Java\jre6\bin\javaw.exe (Dec 13, 2009 2:37:51 PM)
Exception in thread "main" java.lang.NumberFormatException: For input string: "42.1"
         at java.lang.NumberFormatException.forInputString(Unknown Source)
           java.lang.Integer.parseInt(Unknown Source)
           java.lang.Integer.parseInt(Unknown Source)
         at StringFoo.helper(StringFoo.java:42)
         at StringFoo.main(StringFoo.java:34)
I'm a mess.42
42I'm a mess.
84
```

The error output often appears at the *top* of the Console window (even though the error occurred after the output that is displayed). This is because the normal output and the error output are written concurrently to two different places, but Eclipse shows them together.

I'm a mess.I'm a mess.

The first line of your *code* listed will give you a clue where to look.

## Work Time

Wrap up **WordGames** if you haven't already, then continue working on **Faces**